#### パンジョアプリ登録のご案内

## iOS の場合

## 新しく会員登録される方

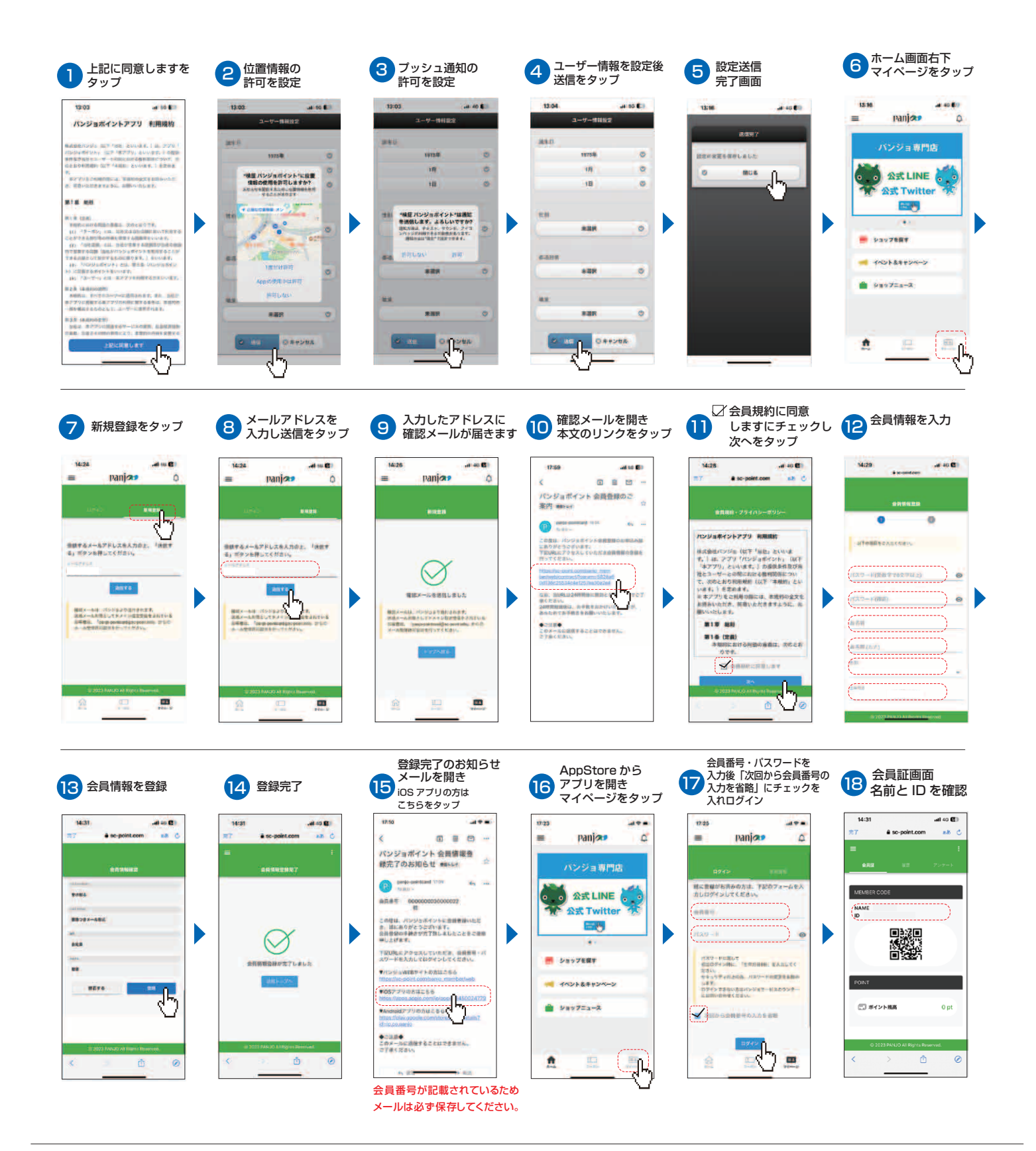

#### パンジョアプリ登録のご案内

## iOS の場合

# すでにカードをお持ちの方は、こちら

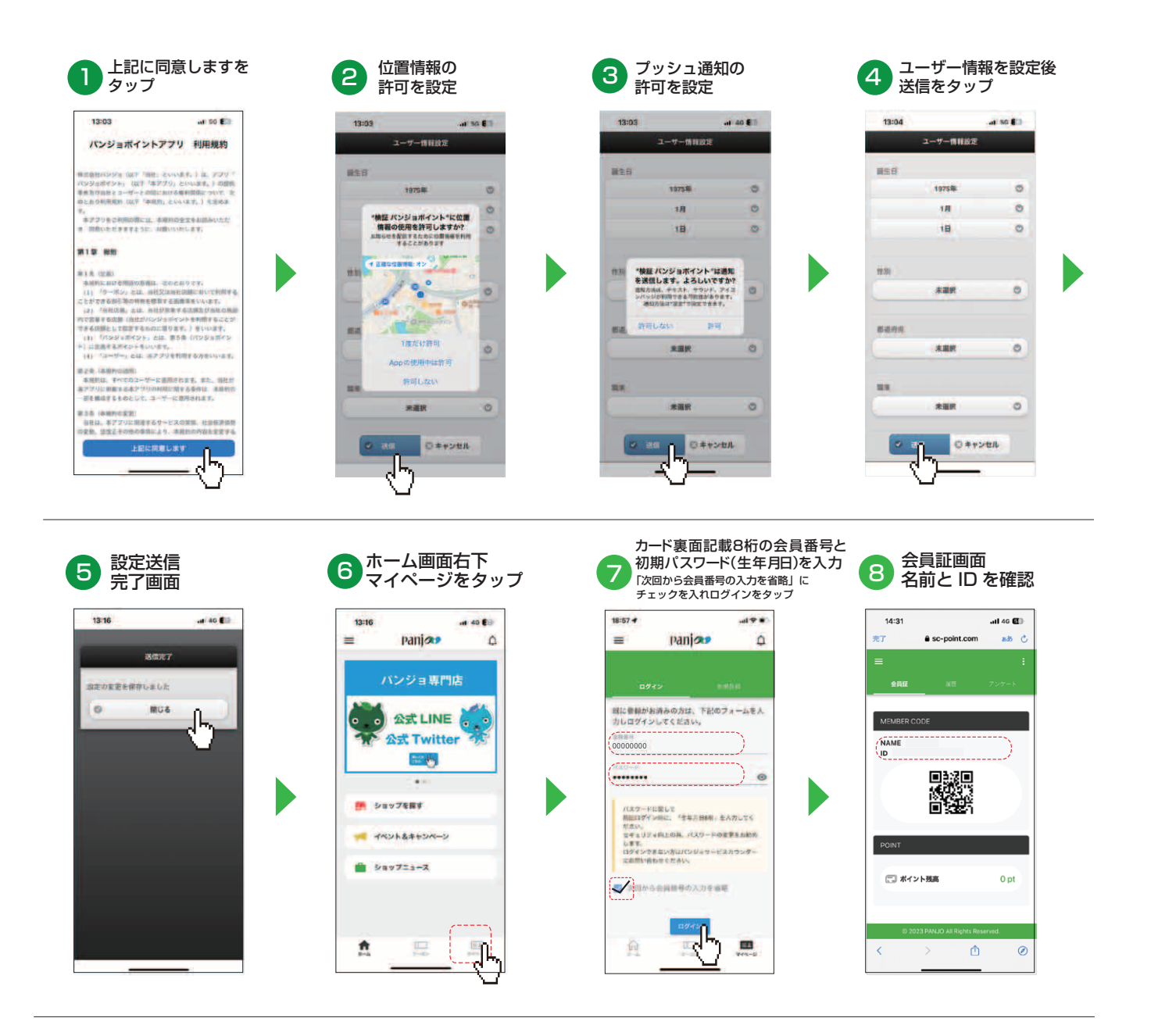

ログインできない場合は、パンジョ2階サービスカウンターにお問い合わせください。